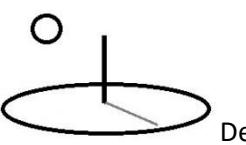

#### **Change Analysis 1**

**Last Updated August 11, 2016; First Released: September 12, 2013**

**Author: Kevin Boyle, President, DevTreks**

**Version: DevTreks 2.0.0**

#### **A. Introduction**

This reference explains how to start to collect, measure, and analyze incremental economic and technological change data (**1\***). DevTreks believes that all incremental change data, from the return on investment of alternative climate change technologies to the net returns from potential new medical technologies, has a story to tell and lessons to teach. Those lessons can only be learned when data about incremental change is collected, measured, aggregated, analyzed, explained, and saved in online knowledge banks. Full, uniform, and accurate analyses of the incremental technological and economic change of medical technologies, public infrastructure investments, educational performance, conservation practice effectiveness, and widget production, should be one or two links away for everyone. If a business owner, lender, doctor, patient, teacher, government official, or citizen, needs to make a decision involving incremental technological and economic change, they should have ready access to the best data available. This reference introduces another DevTreks way to build these knowledge banks.

#### **B. Data**

This reference supplements the *Life Cycle Analysis* (LCA) 1, *Benefit Cost Analysis* (NPV) 1, *Monitoring and Evaluation Analysis 2* (M&E), *Resource Stock Analysis*, and *Price Analysis 1*, references. This reference documents how the Change 1 Analyzers in those references work.

Representative Change By Analyses, run for Version 2.0.0, can be found at the following URLs.

https://www.devtreks.org/buildtreks/preview/commercial/investmentgroup/Public Infrastructure Analysis Example/275505677/none

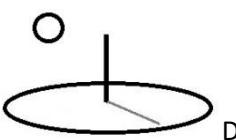

DevTreks –social budgeting that improves lives and livelihoods https://www.devtreks.org/buildtreks/preview/commercial/outcomegroup/National Park

Recreation Outcomes/33/none

#### **Change 1 Analyses**

The *Change 1 Analyses* use the Totals calculations generated by LCA, NPV, Resource Stock, and M&E, Totals Analyzers to measure incremental changes in aggregated elements. A *Change by Year Analysis* measures incremental changes between aggregated elements that have different Years. A *Change by Id Analysis* measures incremental changes between elements that have different Ids. A *Change by AlternativeType Analysis* measures incremental changes between aggregated elements that have different AlternativeTypes. Changes are analyzed in ascending order (Id = 1,2,3; Year = 2000, 2001, 2002; AlternativeType = A, B, C). The first member of the sequence will be used as a "Base" element to make comparisons. The next to last member of the sequence will be used as an "x-1" (x minus one) element to make comparisons. Gaps in the sequence, such as a missing Year, will be ignored.

The *Aggregate Using* property of analyzers is only available in Budget and Investment Analyzers. In those Analyzers this property only aggregates Operations, Components, Outcomes, Inputs, and Outputs. All of the remaining Change Analyzers aggregate elements, using a Year, AlternativeType, or Id.

The results of the analyses are displayed using the following properties:

**Total:** A *Change by Year or AlternativeType Analysis* sums all of the LCA elements that have the same Year or AlternativeType, respectively. All element Ids are unique, so a *Change by Id Analysis* sums the elements in one and only one base element. The other two analyses can sum multiple base elements.

**Base Change:** (Total x) – (Total base) (with Total base equal to the first Total in the sequence being analyzed).

**Base Percent Change**: (Change base) / (Total base)) \* 100

**Amount Change**: (Total x) – (Total x-1) (with the first calculation subtracting zero and "x-1" being "x minus one", the Total from the previous element).

**Percent Change**: (Amount Change x) / (Total x-1)) \* 100

Some economic evaluations refer to the "base" and "x-1" change elements as "comparators". That is, the current alternative is always beings "compared" to those two aggregated elements. DevTreks recognizes that additional types of change analyses may be needed in future releases.

Any element that can't find a base or x-1 element to make a comparison will have zeros for base and x-1 Properties. For example, the first element in a sequence of elements being compared (**Operation 2009**, Operation 2010, Operation 2011) will have the base and x-1 Properties set to zero. The second element in a sequence of elements being compared (Operation 2009, **Operation 2010**, Operation 2011) will have numeric base Properties (the base is Operation 2009), and the x-1 Properties set to zero. The remaining elements in a sequence of elements being compared (Operation 2009, Operation 2010, **Operation 2011**) will have numeric base and x-1 Properties (the base is Operation 2009 and the x-1 is Operation 2010). Section D explains that Budgets use Label-dependent antecedent, rather than strictly sibling, elements to make these sequential comparisons.

Most Change Analyses only require that children of the current element being used to run calculations have their Year or AlternativeType properties set correctly, the remaining descendants use Labels to make comparisons. Budget Group Change Analysis is an exception, both the children Budgets and grandchildren Time Periods need to have their Year or AlternativeType properties set correctly.

#### **1. Change By Year Analysis**

Amount Change and Percent Change properties measure changes between the current year and the year before the current year. Base Change and Base Percent Change properties measure changes between the current year and the first year encountered in the series being analyzed.

The following Input series analysis compares a 2011 Input with a 2010 Input and a base 2007 Input. The 2007 Input is the first Input in the series, hence the "base". The calculations, which are representative of all change calculations, are:

6 (CAP Amount Change) = 248.3 (2011 CAP Total) - 242.3 (2010 CAP Total) 2.48 (CAP Percent Change) = (6 (CAP Amount Change) / 242.3 (2010 CAP Total)) \* 100 13 (CAP Base Change) = 248.3 (2011 CAP Total) - 235.3 (2007 CAP Total) 5.52 (CAP Base Percent Change) = (13 (CAP Base Change) / 235.3 (2007 CAP Total)) \* 100

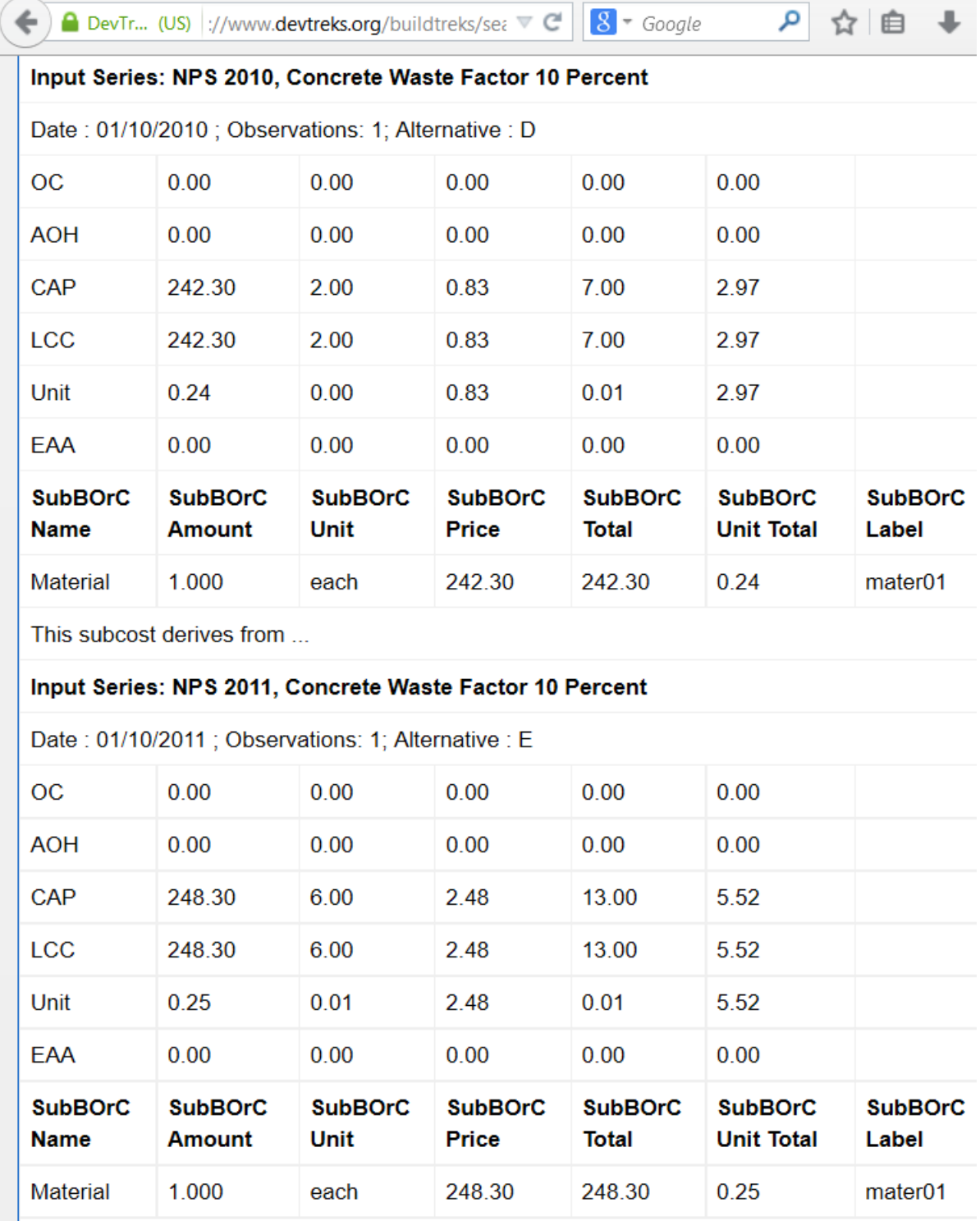

The following Operation analysis compares a 2010 aggregated Operation with a 2009 aggregated Operation and base 2008 Operation. The 2008 Operation is the first Operation in the series, hence the "base". Note that both the 2009 and 2010 Operations start with totals summed from 3 Operations (observations  $= 3$ ). The 3 observations were aggregated because each Operation in the summation had the same year. The calculations are:

-56.40 (CAP Amount Change) = 18,728.85 (2010 CAP Total) – 18,785.25 (2009 CAP Total) -0.30 (CAP Percent Change) = (-56.40 (CAP Amount Change) / 18,785.25 (2009 CAP Total)) \* 100

13,798.85 (CAP Base Change) = 18,728.85 (2010 CAP Total) – 4,930 (2008 CAP Total) 279.896 (CAP Base Percent Change) = (13,798.85 (CAP Base Change) / 4,930 (2008 CAP Total))  $*100$ 

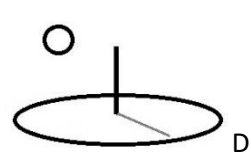

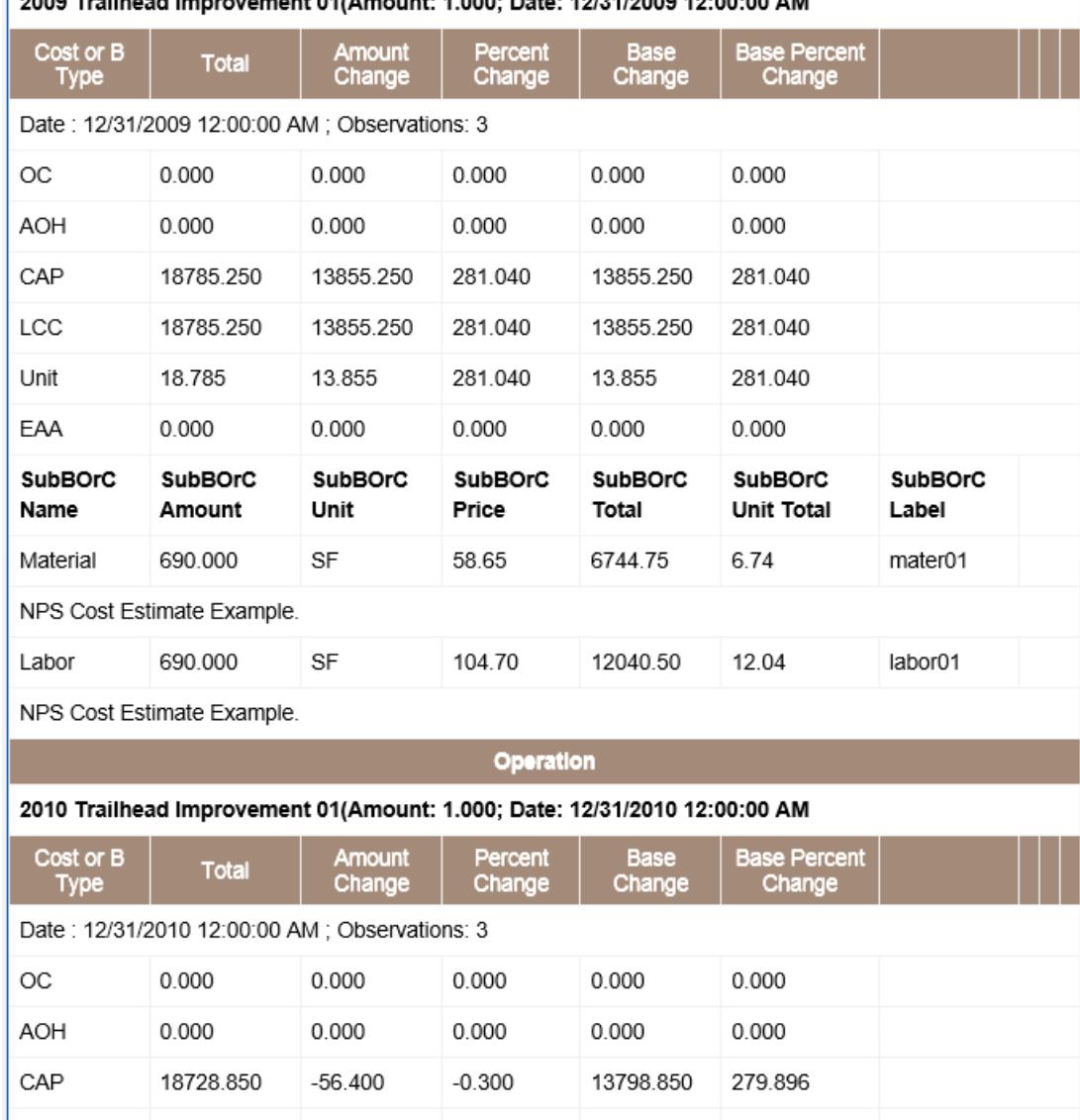

2009 Trailhead Improvement 01/Amount: 1.000: Date: 12/31/2009 12:00:00 AM

The following Capital Budget analysis compares a 2011 Time Period with a 2010 Time Period and a base 2009 Time Period. The 2009 Time Period is the first period in the series, hence the "base". The number of observations in each Time Period is 1 because each of the three Time Periods in the budget had a distinct year. The calculations are:

11,780.00 (Benefit Amount Change) = 14,675.00 (2011 Benefit Total) – 2,895.00 (2010 Benefit Total)

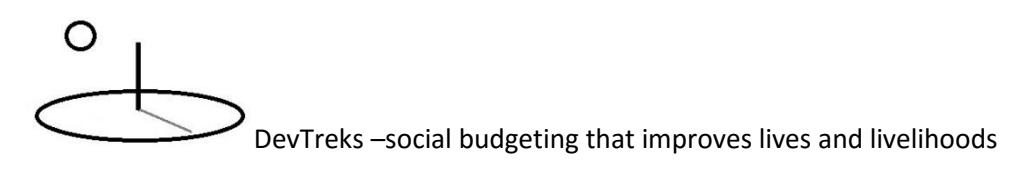

406.91 (Benefit Percent Change) = (11,780.00 (Benefit Amount Change) / 2,895.00 (2010

Benefit Total)) \* 100

9,431.28 (Benefit Base Change) = 14,675.00 (2011 Benefit Total) – 5,243.73 (2009 Benefit Total)

179.86 (Benefit Base Percent Change) = (9,431.28 (Benefit Base Change) / 5,243.73 (2009 Benefit Total)) \* 100

Time Period: 2011 Period 03

#### **Benefit Details**

Date: 12/31/2011 12:00:00 AM Ben Total: 14675.000 Ben PercentChange: 406.908 Ben BasePercentChange: 179.858 LCB Total: 14675.000 LCB PercentChange: 406.908 LCB BasePercentChange: 179.858 REAA Total: 0.000 REAA PercentChange: 0.000 REAA BasePercentChange: 0.000 Unit Total: 366.875 Unit PercentChange: 406.908 Unit BasePercentChange: 179.858

Observations: 1 Ben AmountChange: 11780.000 Ben BaseChange: 9431.275

LCB AmountChange: 11780.000 LCB BaseChange: 9431.275

REAA AmountChange: 0.000 REAA BaseChange: 0.000

Unit AmountChange: 294.500 Unit BaseChange: 235.782

#### $\overline{-}$  Cost Details

Date: 12/31/2011 12:00:00 AM OC Total: 0.000 OC PercentChange: 0.000 OC BasePercentChange: 0.000 AOH Total: 0.000 AOH PercentChange: 0.000 AOH BasePercentChange: 0.000 CAP Total: 61896.900 CAP PercentChange: 73.141 CAP BasePercentChange: 96.138 LCC Total: 61896.900 LCC PercentChange: 73.141 LCC BasePercentChange: 96.138 EAA Total: 0.000 EAA PercentChange: 0.000 EAA BasePercentChange: 0.000 Unit Total: 61.897 Unit PercentChange: 73.141 Unit BasePercentChange: 96.138

Observations: 1 OC AmountChange: 0.000 OC BaseChange: 0.000

AOH AmountChange: 0.000 AOH BaseChange: 0.000

CAP AmountChange: 26147.550 CAP BaseChange: 30339.140

LCC AmountChange: 26147.550 LCC BaseChange: 30339.140

EAA AmountChange: 0.000 EAA BaseChange: 0.000

Unit AmountChange: 26.148 Unit BaseChange: 30.339

#### + SubCosts

#### **2. Change By Id Analysis**

Amount Change and Percent Change properties measure changes between the current Id and the Id before the current Id. Base Change and Base Percent Change properties measure changes between the current Id and the first Id encountered in the series being analyzed.

DevTreks recommends using this analysis to evaluate the accuracy of scientific data. All "observations" will be displayed which makes it easier to spot outliers, such as data entry errors. The following is an example:

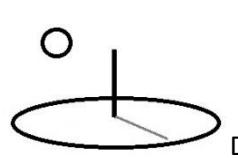

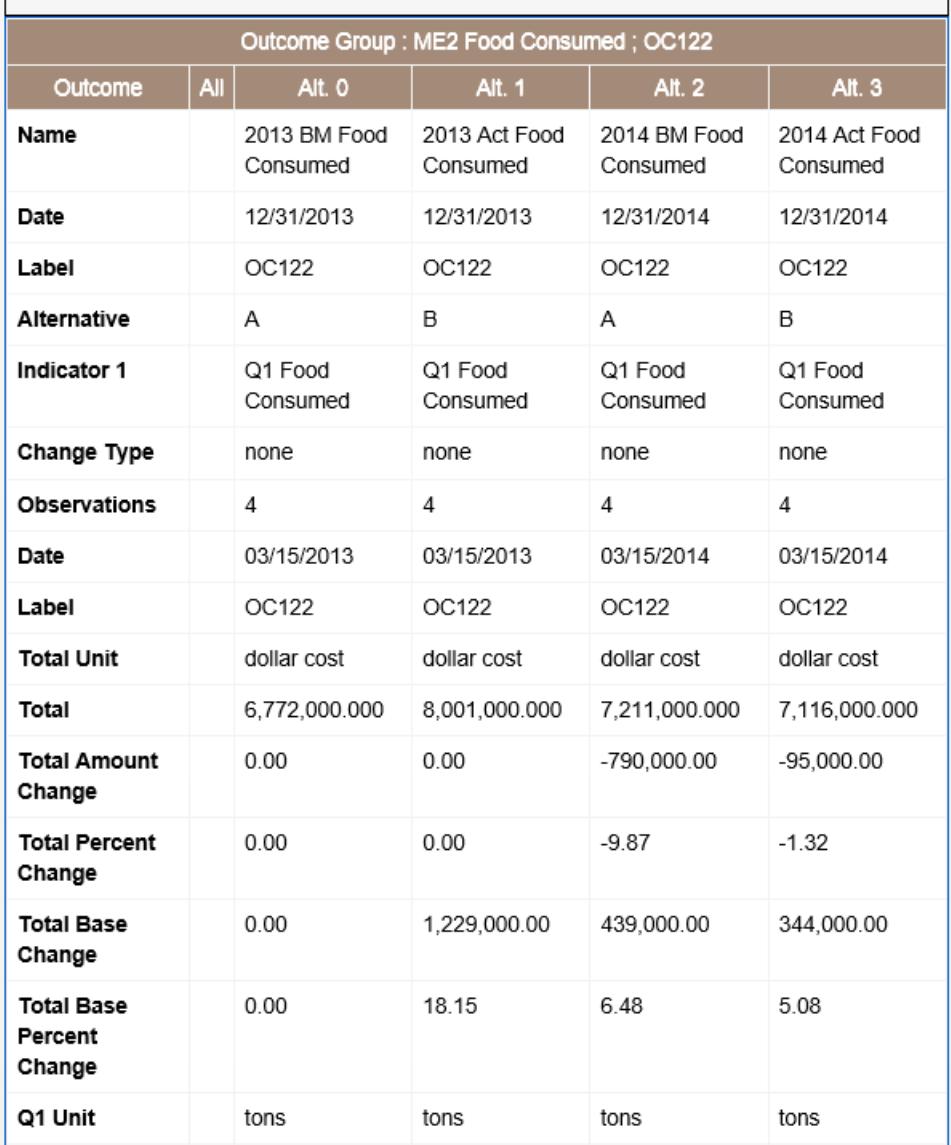

#### **3. Change By AlternativeType Analysis**

Amount Change and Percent Change properties measure changes between the current AlternativeType (C) and the AlternativeType before the current AlternativeType (B). Base Change and Base Percent Change properties measure changes between the current AlternativeType (C) and the first AlternativeType encountered in the series being analyzed (A).

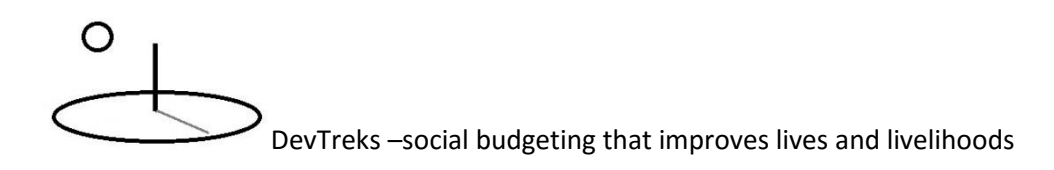

The AlternativeType property can be set in Inputs and Outputs using LCA and NPV calculators (see the *Life Cycle Analysis 1* and *Net Present Value 1* references). The property can be set in all remaining base elements using NPV calculators The following image shows that the Alternative Type property can be set using Step 2 of NPV calculators (so that NPV analyses can be synchronized with other analyses):

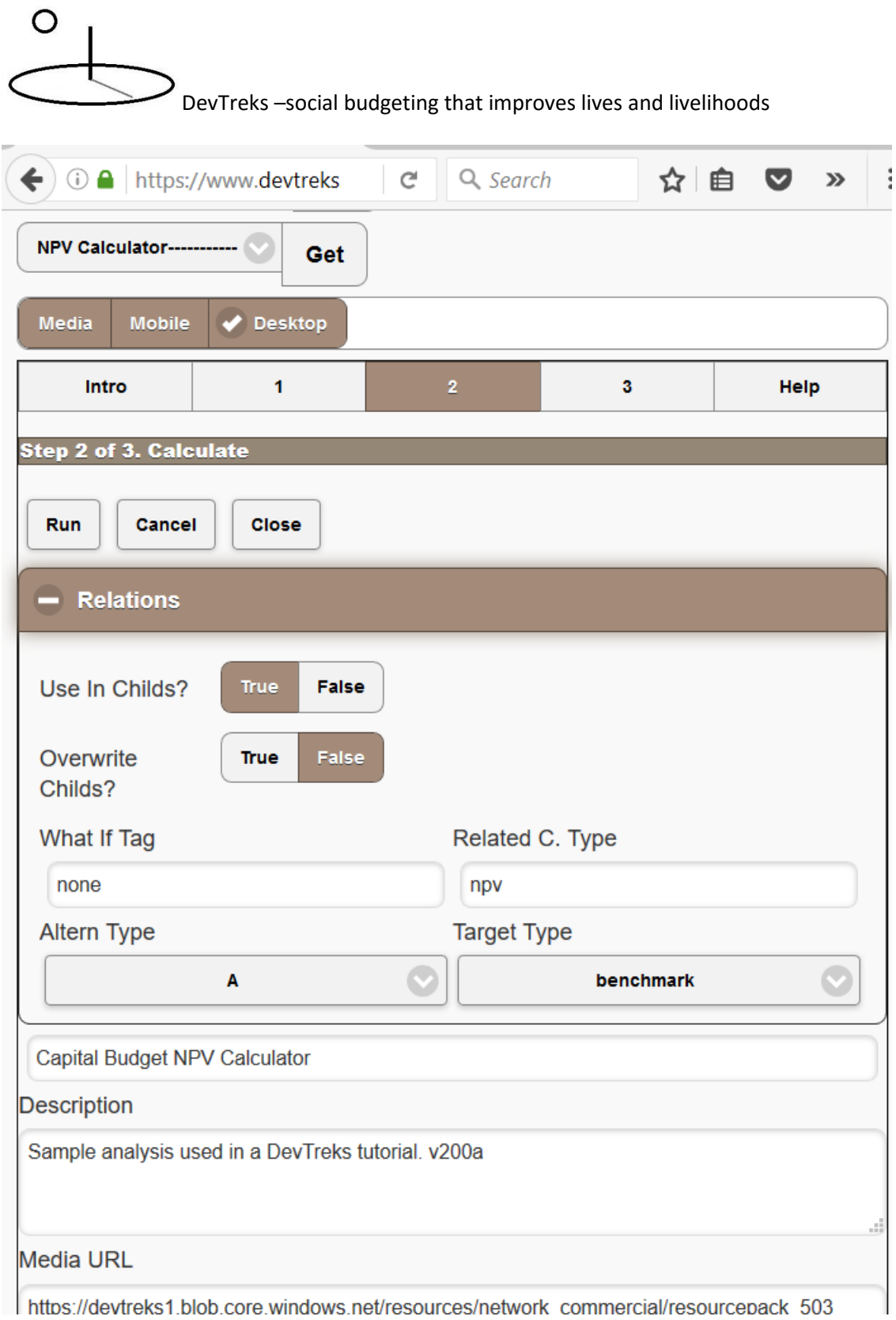

The following Component analysis compares an aggregated Alternative C Component, with an aggregated Alternative B Component, and a base Alternative A Component (not shown). Note that Alternative B has been summed from 2 Components (observations  $= 2$ , each with AlternativeType = B) and Alternative C has been summed from 3 Components (observations = 3, each with AlternativeType = C). The AlternativeType properties were set using the base NPV calculator that must be run before other analyzers can be run. In this case, they were set using the Component elements. The calculations are:

26,147.55 (CAP Amount Change) = 61,896.9 (Alternative C CAP Total) – 35,749.35 (Alternative B CAP Total) 73.14 (CAP Percent Change) = 26,147.55 (CAP Amount Change) / 35,749.35 (Alternative B  $CAP$  Total))  $*100$ 30,339.14 (CAP Base Change) = 61,896.9 (Alternative C CAP Total) – 31,557.76 (Alternative A CAP Total) 96.14 (CAP Base Percent Change) = (30,339.14 (CAP Base Change) / 31,557.76 (Alternative A  $CAP$  Total))  $*100$ 

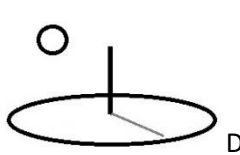

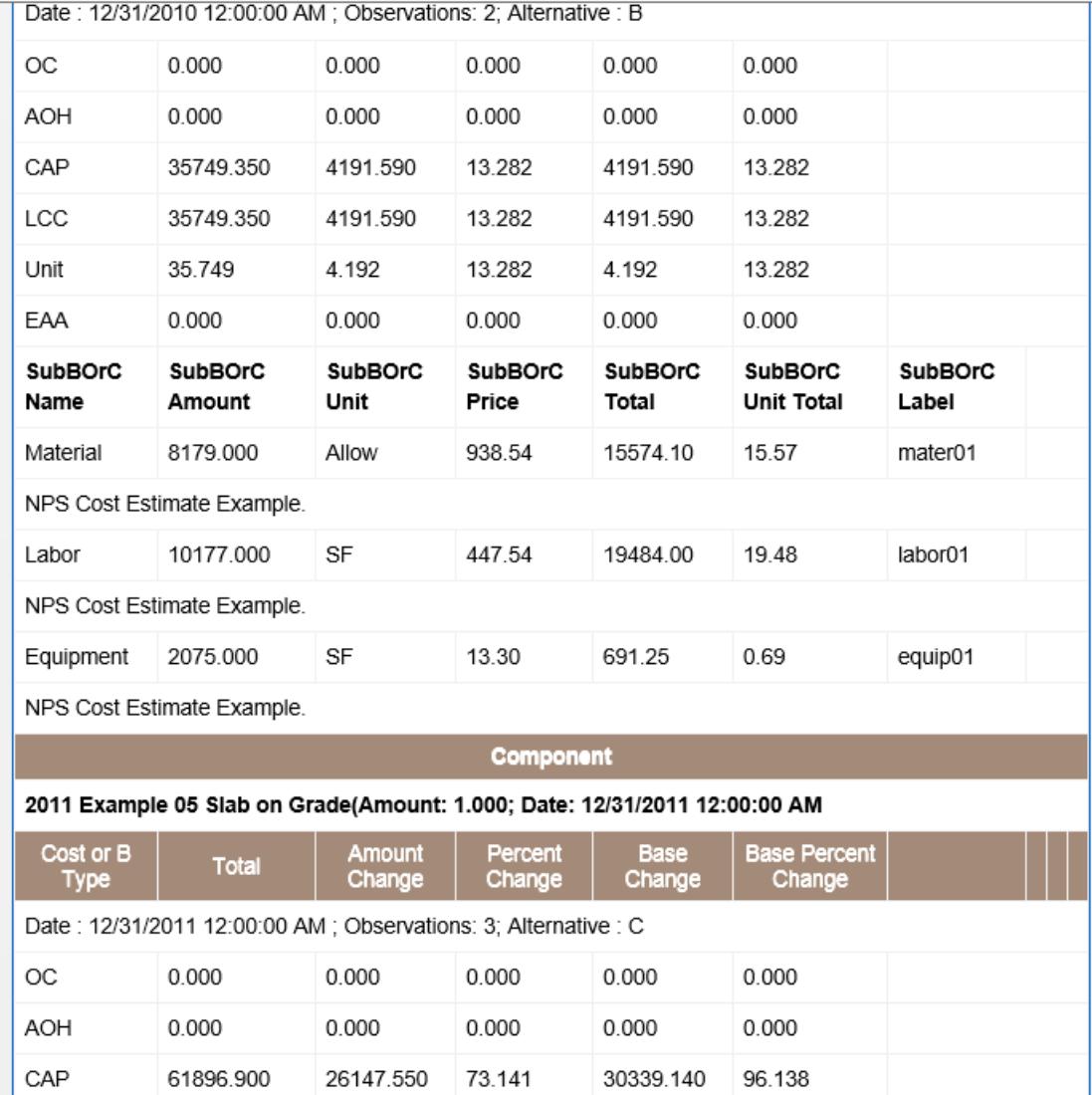

The following LCA Capital Budget analysis compares an Alternative C Capital Budget, with an Alternative B Capital Budget (not shown), and a base Alternative A Capital Budget (not shown). Note that the observations = 1 because only one Time Period in the budget had an AlternativeType = C. The AlternativeType properties were set using the base NPV calculator that must be run before other analyzers can be run. In this case, they were set using the Time Period elements of the budget. The calculations are:

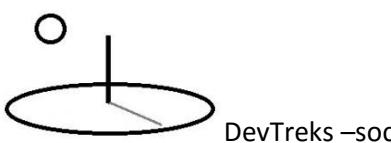

725.00 (BEN Amount Change) = 14,675.00 (Alternative C BEN Total) – 13,950.00 (Alternative B BEN Total)

5.19 (BEN Percent Change) = 725.00 (BEN Amount Change) / 13,950.00 (Alternative B BEN

Total)) \* 100

9,431.27 (BEN Base Change) = 14,675.00 (Alternative C BEN Total) – 5,243.73 (Alternative A BEN Total)

179.85 (BEN Base Percent Change) = (9,431.27 (BEN Base Change) / 5,243.73 (Alternative A BEN Total))  $*100$ 

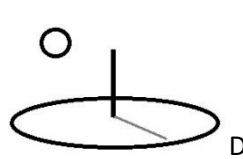

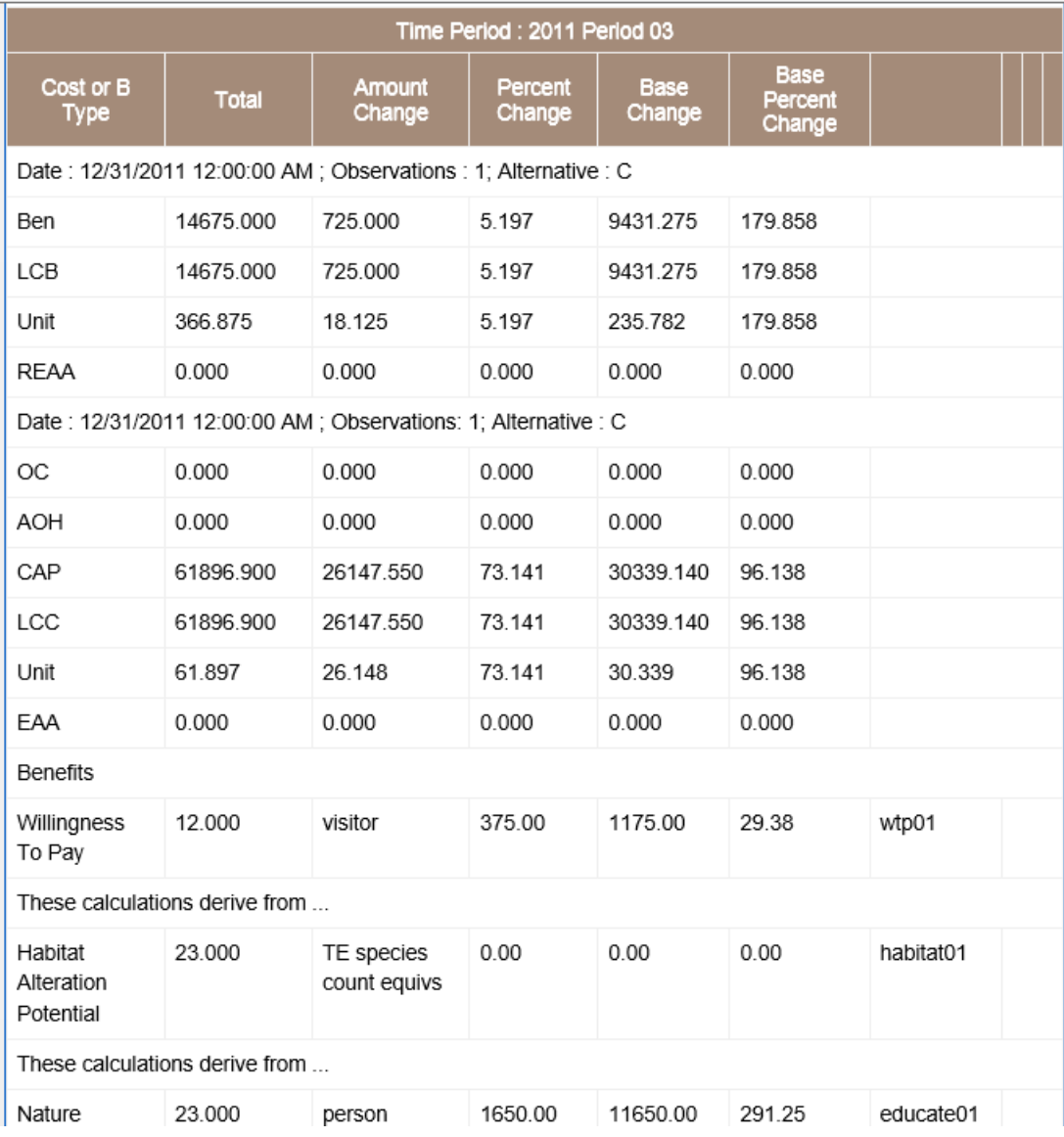

The following Output M&E analysis compares an Alternative C Output Series, with an Alternative B Output Series (partially shown), and a base Alternative A Output Series (not shown). The number of observations being compared derive from the number of M&E Indicators being aggregated, not the number of aggregated base elements. The Indicators are aggregated based on their Label property. The Alternative Type properties were set using the base M&E calculator that defines the Indicators that will be analyzed. M&E Indicators can be defined for

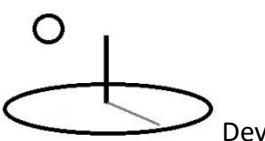

every base element in an analysis. In this example, each base element had two separate types of M&E Indicators, distinguished by their O123A and O123B labels. The calculations are:

0.14 (TOTAL1 Amount Change) = 0.046 (Alternative C TOTAL1 Total) – 0.185 (Alternative B TOTAL1 Total) -75.14 (TOTAL1 Percent Change) = 0.14 (TOTAL1 Amount Change) / 0.185 (Alternative B TOTAL1 Total)) \* 100  $-0.08$  (TOTAL1 Base Change) = 0.046 (Alternative C TOTAL1 Total) – 0.13 (Alternative A TOTAL1 Total) -64.6 (TOTAL1 Base Percent Change) = (-0.08 (TOTAL1 Base Change) / 0.13 (Alternative A TOTAL1 Total)) \* 100 The displayed numbers are rounded, while the calculated numbers are not.

## $\circ$

#### DevTreks –social budgeting that improves lives and livelihoods

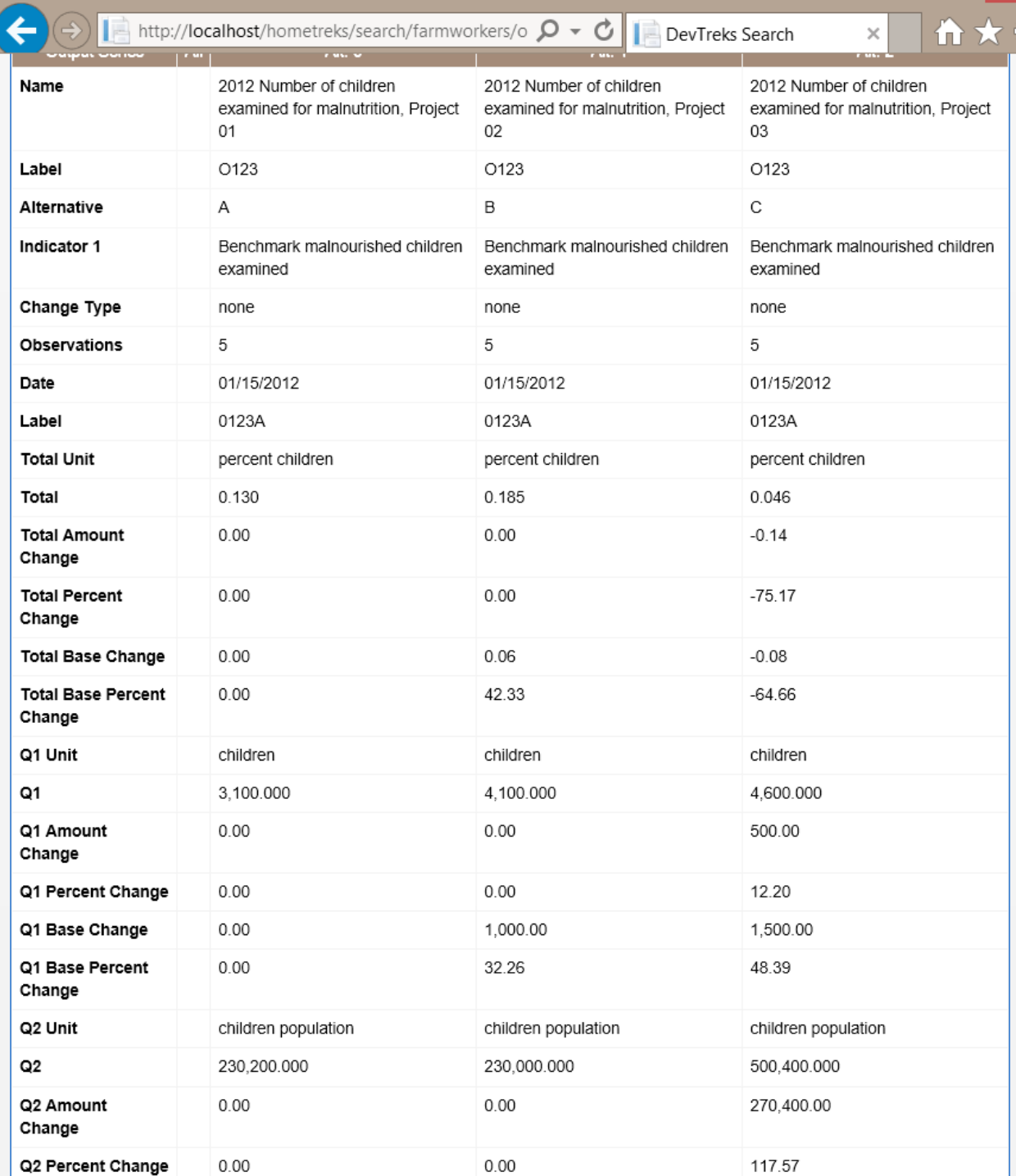

#### **4. Budget Change Analysis**

Most *Change Analysis* compare sequential sibling elements –Component B to Component A, Outcome 3 to Outcome 2, Input 2009 to Input 2008. Budgets only compare sibling elements that are children of the node being used to carry out the analyses. For example, an analysis completed for a Budget will compare the children sibling Time Periods. However, the grandchildren Operations and Outcomes that are compared will be from the respective Time Periods being compared which are antecedent, rather than sibling, comparisons.

For example, a *Change by Year Analysis* run for a Budget with three children Time Periods (2010, 2011, 2012) will compare Year 2012's Outcomes and Operations with the sibling Year 2011's Outcomes and Operations. Year 2011 is in the correct sequential order to be the "x-1" comparator. Year 2010 is in the correct sequential order to be the "base" comparator. *The Outcomes and Operations base and x-1 comparisons for Years 2010, 2011, and 2012 are made using the same Labels, not Years, AlternativeTypes, or Ids.* An Operation in Year 2012 with a Label A1010 will be compared to an x-1 Operation with the same label from Year 2011 and a base Operation with the same label in Year 2010. If the *Aggregate Using* property is set to *None* and if more than one Operation has Label A1010, comparisons will look for the next Operation in the sequence that has that Label. If the *Aggregate Using* property is set to Labels, Groups, or Types, Operations will be aggregated before being compared.

The following image comes from the same Capital Budget analysis as used in the *Change by Year* analysis. It compares a 2011 Time Period's Component with a 2010 Time Period's Component and a base 2009 Time Period's Component. The 2011 Time Period's Component was able to find the corresponding 2010 and 2009 Components because they all used the same WBS Label. Each comparison had one observation because one Component in each Time Period had the same Label. The calculations are:

2206.10 (LCC Amount Change) = 19,529.25 (2011 LCC Total) – 17,323.15 (2010 LCC Total) 12.74 (LCC Percent Change) = 2206.10 (LCC Amount Change) / 17,323.15 (2010 LCC Total)) \* 100

4,191.59 (LCC Base Change) = 19,529.25 (2011 LCC Total) – 15,337.66 (2010 LCC Total)

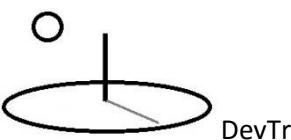

27.33 (LCC Base Percent Change) = (4,191.59 (LCC Base Change) / 15,337.66 (2010 LCC

Total)) \* 100

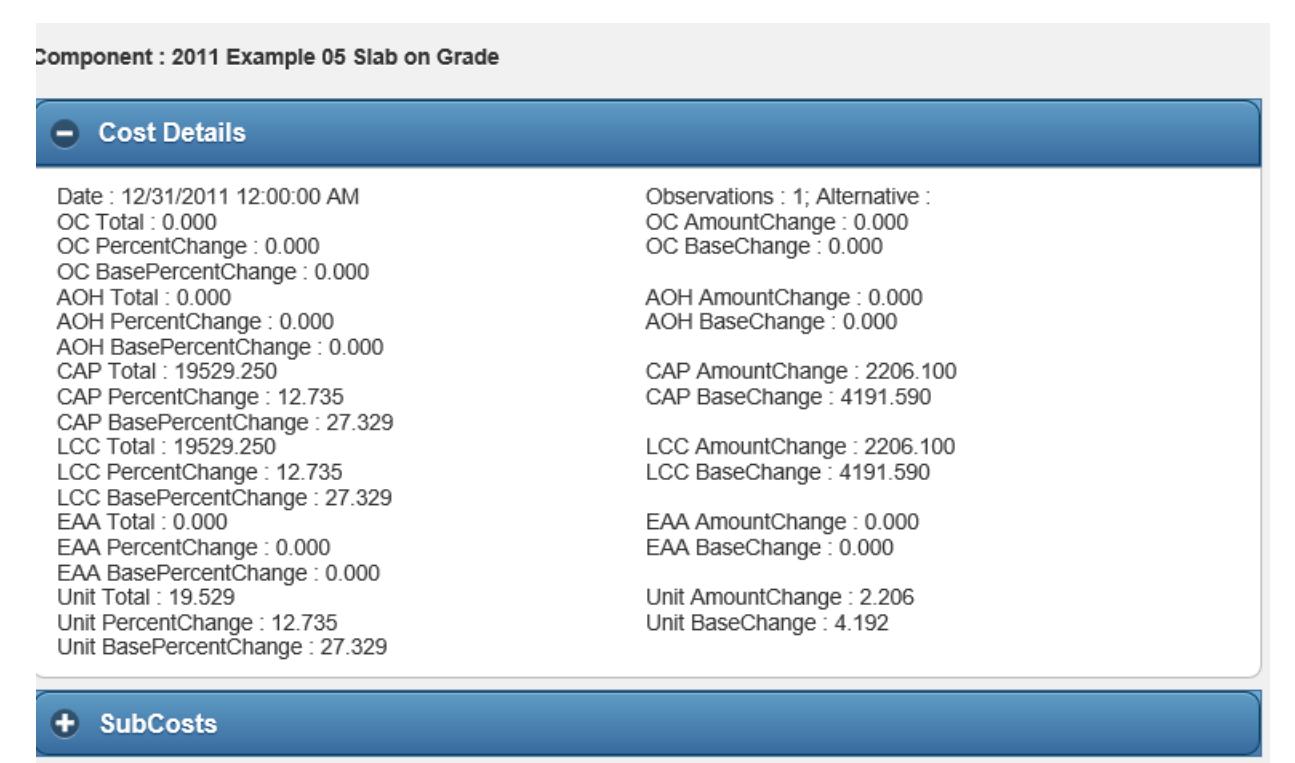

Description:

A *Change by AlternativeType Analysis* run for a Budget Group with three children Budgets (A, B, C) will compare Budget C's Time Periods, Outcomes and Operations with the sibling Budget B's Time Periods, Outcomes and Operations. Budget B is in the correct sequential order to be the "x-1" comparator. Budget A is in the correct sequential order to be the "base" comparator*. The Time Periods, Outcomes and Operations comparisons are made using the same Labels, not Years, AlternativeTypes, or Ids.* A Time Period in Budget C with a Label of TP03 will be compared with an x-1 Time Period in Budget B with a Label of TP03.

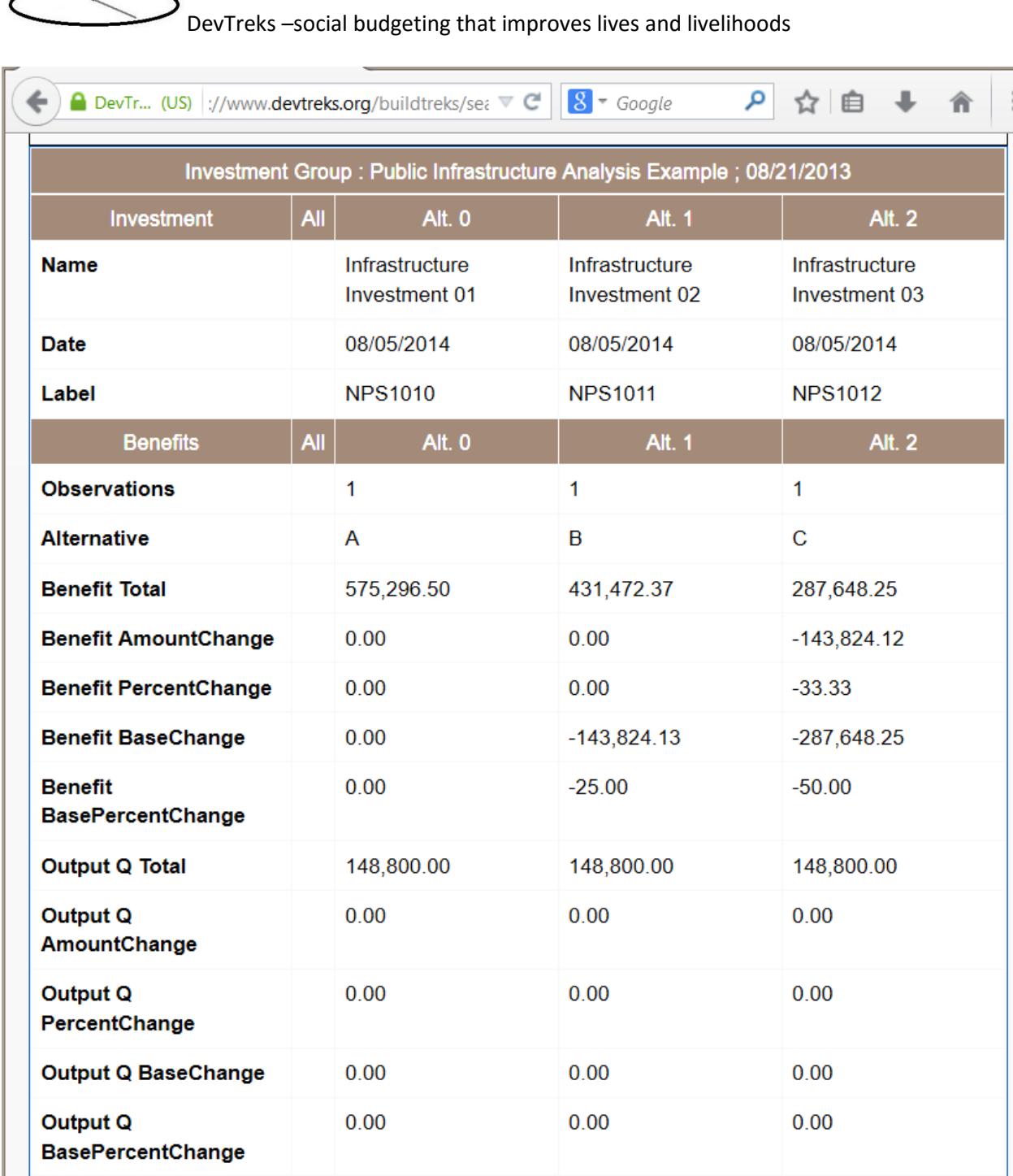

The take home message is that data conventions play particularly important roles in Budget Change Analyses. Children elements of the element being used to carry out calculations must have the correct Year or AlternativeTypes (Ids will be correct by default). Analyses run at a

## O

DevTreks –social budgeting that improves lives and livelihoods

Budget Group level must also have Time Periods with the correct Year or AlternativeTypes and WBS Label. Grandchildren and great grandchildren elements that are being compared must use the same WBS Label.

#### **C. Knowledge Bank Standards**

All incremental economic and technical change data should be entered into online knowledge banks (i.e. production servers as contrasted to development servers) that can be used to analyze incremental differences. That structured evidence must be passed down to future generations. These knowledge banks aggregate and analyze all of the data in a network. Future references will discuss how these knowledge banks will evolve (i.e. semantic data, forecasts) to support future decision making needs. The flexibility offered by DevTreks in documenting incremental change means that networks need to develop "rules" explaining the "standards" that should be followed by clubs in their network. The "standards" make it possible to build knowledge banks.

#### **Summary**

Clubs using DevTreks can start to carry out the basic analysis of economic and technical change. Clubs can solicit help understanding incremental change better and share structured evidence explaining the changes. Networks can build knowledge banks that explain incremental changes and pass that knowledge down to future generations. The result may be farmers that get higher returns, patients that get treated less expensively, farmworkers who get paid fairly, conservationists who conserve natural resources more efficiently, governments that contract less wastefully, and people who improve their lives and livelihoods.

#### **Footnotes**

1. Some economists believe that technological change is the most important factor causing economic growth. These analysts have been trying to measure incremental economic and technological change data, with variable success, for decades. They have developed a large number of techniques for measuring change. Several of these techniques will appear in future upgrades of this reference.

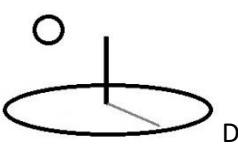

#### **References**

References for NPV, LCA, M&E, and Resource Stock analysis can be found in their respective tutorials.

#### **References Note**

We try to use references that are open access or that do not charge fees.

#### **Improvements, Errors, and New Features**

Please notify DevTreks (devtrekkers@gmail.com) if you find errors in these references. Also please let us know about suggested improvements or recommended new features.

#### **Video tutorials explaining this reference can be found at:**

Videos for NPV, LCA, M&E, and Resource Stock Change analysis can be found in their respective tutorials.